## **AudioAddict Radio Crack Activation Code Download For Windows**

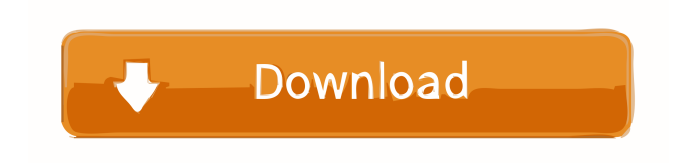

\* AMAZING AUDIO ADVICE \* HOW TO LEARN MUSIC LIKE A PRO \* GREAT SUPPORT AudioAddict Radio Serial Key is a simple and user-friendly software solution developed to provide you with an easy means of listening to music from online sources, with little effort on your part. The utility has a very simple interface, making it very simple to use and occupying very little space on your desktop. Unfortunately, it does not run minimized in the notification area, meaning that if you want to listen to music, you will need to keep it on your desktop at all times. The program features several Internet radio

## stations, such as Sky.FM, JazzRadio and Rock Radio, each with a wide range of genres, allowing you to easily find your favorite style and listen to it right from the web, without having to download a single song. Additionally, the tool enables you to play 'Digitally Imported' music. However, you cannot add your own favorite stations to the list. The preferred radio can be chosen from the 'Settings' section of AudioAddict Radio

Activation Code, while the genre can chosen from the drop-down menu in the main window, from the numerous options for instance 'Trance', 'House', 'Techno', 'Lounge', 'Ambient', 'Dubstep', 'EuroDance', 'Hardcore', 'Gabber', 'Liquid DnB', 'Drum 'n Bass', and many others, depending on the selected source. AudioAddict Radio lets you adjust the volume of the music with 5 points, using the 'Plus' and 'Minus' buttons, displaying the current volume level in right corner of the window. Similarly, you can press the 'Play' and 'Stop' buttons in its main window whenever you want. To conclude, AudioAddict Radio is a useful and efficient widget that allows you to listen to your favorite songs at anytime from online radio stations, enabling you to choose the music genre that suits your preferences. AudioAddict Radio Instructions: 1. Download AudioAddictRadio 1.02. 2. Install it by doubleclicking the downloaded file. 3. It will bring up a window. Select Next. 4. AudioAddictRadio will start installing. 5. Finish the installation. 6. AudioAddictRadio will run in the notification

## area. You can also drag-and-drop AudioAddictRadio icon to the desktop. 7. AudioAddictRadio

**AudioAddict Radio With Product Key Free Download For PC (Final 2022)**

You can use your keyboard to control basic functions of your computer, by assigning keyboard shortcuts to them, and the program will execute those shortcuts when you press the corresponding key. KEYMACRO includes 32 programs, each with its own unique purpose, allowing you to perform a wide range of useful functions, from changing the volume, playing music and other audio tracks, to controlling the webcam, waking up your computer, and more. KEYMACRO is a

lightweight program and thus, it consumes very little memory on your computer and does not slow it down. Even so, the program is extremely intuitive and easy to use, enabling you to activate and execute a wide range of keyboard shortcuts in a simple way. For instance, to increase the volume, you can simply use the '+' key and to decrease it, you can use the '-' key. Similarly, to launch the media player, you can press the 'Ctrl + Enter' key, while to shut down your computer you can simply press the 'Ctrl  $+$  Alt  $+$  Del' keys. You can configure the keyboard shortcuts to perform your needs, so that you can enjoy the application with maximum ease. As for instance, if you want to play your favorite song, you can press 'Ctrl  $+$  P' and if you want

to stop playing your song, you can press 'Ctrl + N'. To play another song, you can press 'Ctrl + H'. KEYMACRO includes 32 programs, each with its own unique purpose, allowing you to perform a wide range of useful functions, from changing the volume, playing music and other audio tracks, to controlling the webcam, waking up your computer, and more.

KEYMACRO is a lightweight program and thus, it consumes very little memory on your computer and does not slow it down. Even so, the program is extremely intuitive and easy to use, enabling you to activate and execute a wide range of keyboard shortcuts in a simple way. For instance, to increase the volume, you can simply use the '+' key and to decrease it, you can use the '-' key. Similarly, to launch the media player, you can press the 'Ctrl + Enter' key, while to shut down your computer you can simply press the 'Ctrl  $+$  Alt  $+$  Del' keys. You can configure the keyboard shortcuts to perform your needs, so that you can enjoy the application with maximum ease. As for instance, if you want to play your favorite song, you can press 'Ctrl  $+$  P' and if you want

to 1d6a3396d6

RadioAddict is a very simple and user-friendly solution developed to provide you with an easy means of listening to music from online sources, with little effort on your part. The tool has a very simple interface, making it very simple to use and occupying very little space on your desktop. Unfortunately, it does not run minimized in the notification area, meaning that if you want to listen to music, you will need to keep it on your desktop at all times. The program features several Internet radio stations, such as RadioBoom and Sky.FM, each with a wide range of genres, allowing you to easily find your favorite style and listen to it

right from the web, without having to download a single song. Additionally, the tool enables you to play 'Digitally Imported' music. However, you cannot add your own favorite stations to the list. The preferred radio can be chosen from the 'Settings' section of RadioAddict, while the genre can chosen from the drop-down menu in the main window, from the numerous options for instance 'Trance', 'House', 'Techno', 'Lounge', 'Ambient', 'Dubstep', 'EuroDance', 'Hardcore', 'Gabber', 'Liquid DnB', 'Drum 'n Bass', and many others, depending on the selected source. RadioAddict lets you adjust the volume of the music with 5 points, using the 'Plus' and 'Minus' buttons, displaying the current volume level in right corner of the window. Similarly,

you can press the 'Play' and 'Stop' buttons in its main window whenever you want. The audio is played in a notification area that appears in the right side of the desktop. The application does not store any user's music on its server, thus it is not limited to a certain number of songs. When viewing a song, the application displays the artist, song title, and album art, along with the volume level and play position. Also, you can optionally display a progress bar that shows the percentage of the song that has been played. The program is compatible with all major platforms such as Windows 7, Windows 8, Windows 8.1 and Windows 10. Features of RadioAddict: - Listen to online music - View the artwork of the album - Play the song - Adjust the volume - Read the description of

## the song - Change the song mode - Hide or show the progress bar - Show

**What's New In?**

AudioAddict Radio is a simple and userfriendly software solution developed to provide you with an easy means of listening to music from online sources, with little effort on your part. The utility has a very simple interface, making it very simple to use and occupying very little space on your desktop. Unfortunately, it does not run minimized in the notification area, meaning that if you want to listen to music, you will need to keep it on your desktop at all times. The program features several Internet radio stations, such as

Sky.FM, JazzRadio and Rock Radio, each with a wide range of genres, allowing you to easily find your favorite style and listen to it right from the web, without having to download a single song. Additionally, the tool enables you to play 'Digitally Imported' music. However, you cannot add your own favorite stations to the list. The preferred radio can be chosen from the 'Settings' section of AudioAddict Radio, while the genre can chosen from the drop-down menu in the main window, from the numerous options for instance 'Trance', 'House', 'Techno', 'Lounge', 'Ambient', 'Dubstep', 'EuroDance', 'Hardcore', 'Gabber', 'Liquid DnB', 'Drum 'n Bass', and many others, depending on the selected source. AudioAddict Radio lets you adjust the volume

of the music with 5 points, using the 'Plus' and 'Minus' buttons, displaying the current volume level in right corner of the window. Similarly, you can press the 'Play' and 'Stop' buttons in its main window whenever you want. To conclude, AudioAddict Radio is a useful and efficient widget that allows you to listen to your favorite songs at anytime from online radio stations, enabling you to choose the music genre that suits your preferences. Rating: 8.1. AudioAddict Radio is a simple and user-friendly software solution developed to provide you with an easy means of listening to music from online sources, with little effort on your part. The utility has a very simple interface, making it very simple to use and occupying very little space on your desktop.

Unfortunately, it does not run minimized in the notification area, meaning that if you want to listen to music, you will need to keep it on your desktop at all

Minimum: OS: Windows Vista, Windows 7, Windows 8, Windows 8.1, Windows 10 Processor: 2 GHz or faster processor Memory: 1 GB RAM (Minimum) Hard Disk: 2 GB available space Video: DirectX 9 graphics device Sound: DirectX 9 sound device Recommended: OS: Windows 7, Windows 8, Windows 8.1, Windows 10 Processor: 3 GHz or faster processor Memory: 2 GB RAM (Minimum) Hard Disk: 2 GB

<https://cryptobizworld.news/cryptobmp-crack-free-obtain-april-2022/>

<http://videospornocolombia.com/?p=39554>

<https://sellandbuyitsolution.com/wp-content/uploads/2022/06/patrphi.pdf>

<https://kcmuslims.com/advert/amok-sfv-utility-2-8-3482-39351-activation-win-mac/>

<https://damariuslovezanime.com/sentencepad-mini-crack-with-license-key-free-win-mac/>

<https://fortymillionandatool.com/?p=2070>

<https://wakelet.com/wake/M7qBGr9HwhTDhtgMOr2nR>

<https://delicatica.ru/2022/06/07/nfoview-license-key-full-free-for-windows/>

<https://pouss-mooc.fr/2022/06/07/twitter-friendfitter-activator-free-download-updated-2022/>

<https://nysccommunity.com/advert/warp-special-relativity-simulator-crack-2022/>

<https://mandarininfo.com/qloq-keygen-download-x64-latest/>

<https://vineyardartisans.com/artisan-pages/?p=7484>

<https://earthoceanandairtravel.com/wp-content/uploads/2022/06/MosaicArtSoftware.pdf>

<https://fraenkische-rezepte.com/inav-configurator-for-chrome-crack-download-for-windows-updated-2022/>

[https://geto.space/upload/files/2022/06/nYUALWws57tEgRYz1VMi\\_07\\_c72ea4e1173babf3770ea8f12bdc6ead\\_file.pdf](https://geto.space/upload/files/2022/06/nYUALWws57tEgRYz1VMi_07_c72ea4e1173babf3770ea8f12bdc6ead_file.pdf)

[http://www.nextjowl.com/upload/files/2022/06/A1Ty6H4GhMCWEtgLlQKo\\_07\\_c72ea4e1173babf3770ea8f12bdc6ead\\_file.pdf](http://www.nextjowl.com/upload/files/2022/06/A1Ty6H4GhMCWEtgLlQKo_07_c72ea4e1173babf3770ea8f12bdc6ead_file.pdf)

[https://richonline.club/upload/files/2022/06/SzMHBQwp5VWSJRDwXTdd\\_07\\_c72ea4e1173babf3770ea8f12bdc6ead\\_file.pdf](https://richonline.club/upload/files/2022/06/SzMHBQwp5VWSJRDwXTdd_07_c72ea4e1173babf3770ea8f12bdc6ead_file.pdf) <http://www.recetariodesirena.com/?p=13839>

<https://versiis.com/4857/portable-chartlyrics-crack-free-license-key-free-latest/>

<https://kryptokubus.com/wp-content/uploads/2022/06/CamMask.pdf>